## KiCad 5.0.2 raccourcis clavier

## Schéma EE

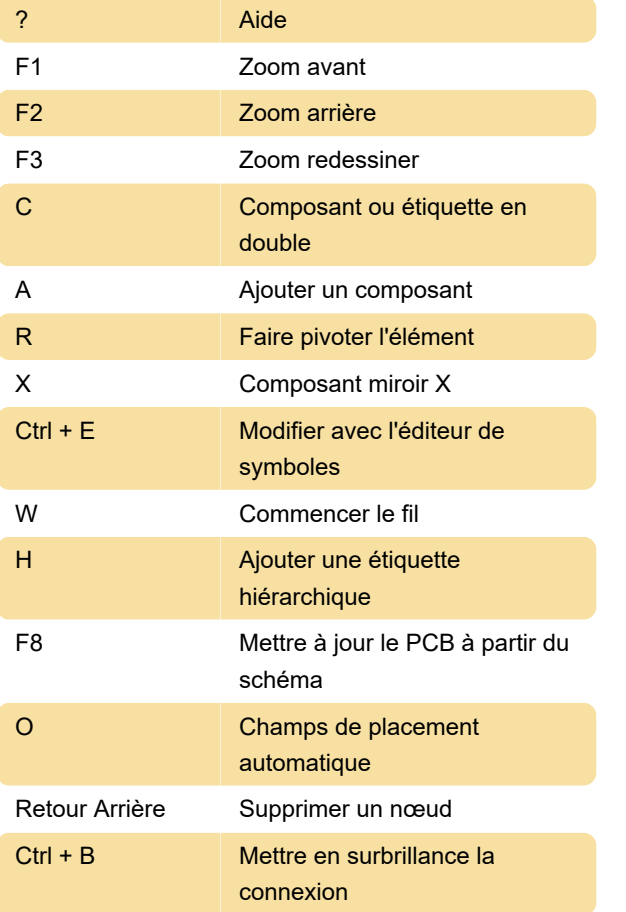

## **Pcbnew**

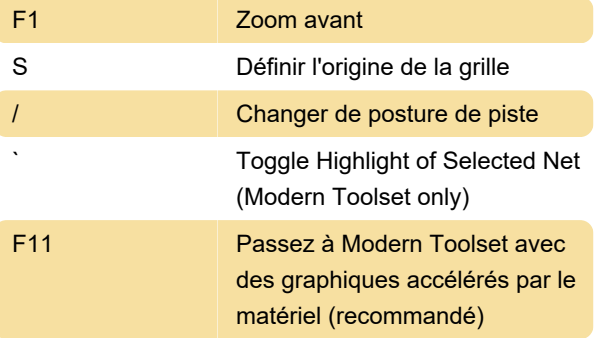

Dernière modification: 17/07/2020 10:21:48

Plus d'information: [defkey.com/fr/kicad-raccourcis](https://defkey.com/fr/kicad-raccourcis-clavier?filter=basic)[clavier?filter=basic](https://defkey.com/fr/kicad-raccourcis-clavier?filter=basic)

[Personnalisez ce PDF...](https://defkey.com/fr/kicad-raccourcis-clavier?filter=basic?pdfOptions=true)